#### PROTEUS

- 13 ISBN 9787111221975
- 10 ISBN 7111221974

出版时间:2007-9

页数:352

版权说明:本站所提供下载的PDF图书仅提供预览和简介以及在线试读,请支持正版图书。

#### www.tushu000.com

PROTEus7.1 PROTEUS

1 PROTEUS 1.1 PROTEUS ISIS 1.2 PROTEUS ARES 2 PROTEUS ISIS  $2$  1 PROTEUSISIS  $2$  1 1  $2$  1.2 2 1 3 2 1 4 2 2 PROTEUS ISIS 2 2 1 PROTEUS ISIS原理图输入的可视工具 2.2.2 PROTEuS ISIS编辑窗口查找元件 2.2.3 PROTEUS ISIS编辑窗口放置元件 2.2.4 PROTEUS ISIS编辑窗口布线 2.2.5 PROTEUS ISIS编辑窗口连接 端子 2.2.6 PROTEus ISIS编辑窗口元件标签 2.2.7 PROTEUS ISIS编辑窗口块编辑功能 2.2 8 PROTEUS ISIS 2.2.9 PROTEUS ISIS 2.2.10 PROTEUS ISIS 2.2.11 PROTEUS ISIS 2.2.12 PROTEUS ISIS 2.3 PROTEUS ISIS 2.3.1 2.3.2 3.2 PRoTEuS ISIS电路仿真 3.1 交互式仿真 3.1.1 PROTEUS ISIS交互式仿真控制面板 3.1.2 PROTEUS ISIS交互式仿真活性元件 3.1.3 PROTEUS ISIS交互式仿真过程 3.2 交互式仿真中的电  $3.2.1$   $3.2.2$   $3.2.3$  3.2.3  $2.4$   $3.3$   $3.3$   $3.1$   $3.3$   $2$   $3.3$  $3 \t3 \t3 \t3 \t3 \t4 \t3 \t3 \t3 \t5 \t3 \t3 \t6 \t4$ PROTEUS ISIS 4.1 and  $\overline{a}$  and  $\overline{b}$  and  $\overline{c}$  and  $\overline{c}$  and  $\overline{c}$ 数扫描分析 4.1.1 二极管伏安特性测量电路 4.1.2 直流信号源编辑 4.1.3 探针及直流分  $4 \t1 \t4$   $4 \t2$   $4 \t-$  () 4.2.1 4.2.2 4.2.3 4.2.4 4.3 RC 4.3.1 RC 4.3.2 4.3.3 4.3.4 RC 4.4  $\sim$ 号源与模拟分析 4.4.1 单限比较器电路 4.4.2 直流信号源与模拟脉冲信号源编辑 4.4.3  $4 \quad 4 \quad 4 \quad 4 \quad 5 \quad 1$ <br>  $4 \quad 5 \quad 1$ <br>  $4 \quad 5 \quad 2$  $\begin{array}{ccccccccc}\n4 & 5 & 1 & & & 4 & 5 & 2 & & & 4 & 5 & 3 \\
4 & & & & 4 & 6 & & & & & - \end{array}$ 4.5.4 傅里叶及失真分析 4.6.1 音频功率放大器前置放大电路 4.6.2 音频功率放大器前置放大电路 分析 4.6.3 音频功率放大器二级放大电路 4.6.4 音频功率放大器二级放大电路分析 4.6.5 4.6.6 1.9.7 a 4.6.7 a 4.6.7 a 4.6.7 a 4.6.7 a 4.6.7 a 4.6.7 a 4.6.7 a 4.6.7 a 4.1 a 4.1 a 4.1 a 4.1 a 4.1 a 4.1 a 4.1 a 4.1 a 4.1 a 4.1 a 4.1 a 4.1 a 4.1 a 4.1 a 4.1 a 4.1 a 4.1 a 4.1 a 4.1 a 4.1 a 4.1 a 4.1 a 4.1 a 4.1 a 4.6.8 **b** 5.1 **c** 5.1 PROTEUS ISIS 制计数器电路分析——数字时钟、边沿信号源与数字分析 5.1.1 异步十进制计数器电路 5.1  $2 \t\t 5 \t 1 \t 3 \t\t 5 \t 1 \t 4$  $5.1\,5$   $5.2\,\text{RS}$   $9.2\,\text{RS}$   $1.5\,\text{S}$  $1 \text{RS}$  5.2.2 RS 5.2.3 RS  $-- 5 \t2 \t4RS$  ——  $5 \t2 \t5RS$  $5.2 \, 6RS$   $5.3$   $- 5.3.1$   $5.3.2$ 编辑 5.3.3 竞赛抢答器电路分析第6章 PROTEUS ISIS单片机仿真 6.1 在PROTEUS ISIS中输入单  $6.1.1$   $6.1.2$  PWM  $ADCO808$  6. 1.3 PWM 6.2 PROTEUS ISIS 6.2.1 PROTEUS ISIS d 2.2 PROTEUS ISIS 6.2.3 PRCITEUS ISIS  $6.3$   $6.3.1$   $6.3.2$   $6.3.3$ 6.4 PROTEus 6.4.1 PROTEUS ISIS 辑器 6.4.2 使用第三方编辑器编辑源程序 6.5 在PROTEus中使用第三方IDE 6.5.1 PROTEUS 6.5.2 PROTEUS (In—Circuit) 6.6. PROTEUS Keil 6.6.1 Keil μ Vision3 6.6.2 PROTEUS 与Keil的整合 6.6.3 PROTEUS与Keil的联调附录 PROTEUS ISIS 7.1新增功能参考文献

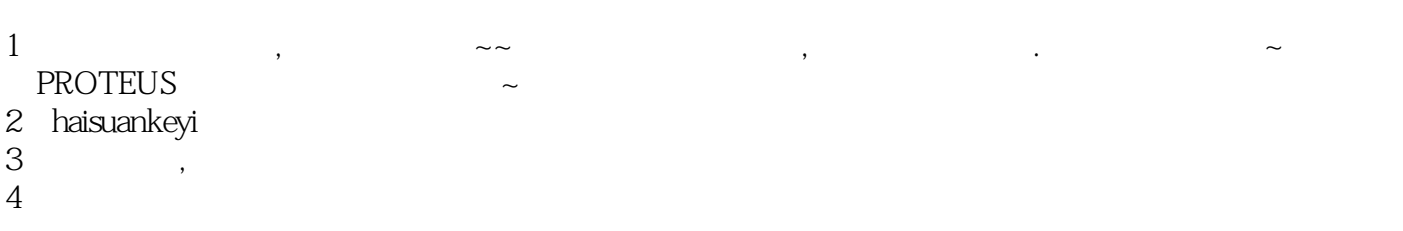

本站所提供下载的PDF图书仅提供预览和简介,请支持正版图书。

:www.tushu000.com